## SAP ABAP table RMCWNEUA {Help Structure for Setting up Statistical Data}

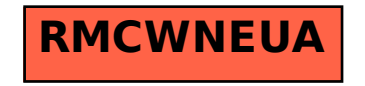